## **PETUNJUK BAGI LJK LAINNYA DAN ENTITAS LAIN DALAM MELAKUKAN PROSES VALIDASI SECARA MANDIRI (***SELF VALIDATION***) ATAS PELAPORAN INFORMASI KEUANGAN UNTUK KEPENTINGAN PELAKSANAAN PERJANJIAN INTERNASIONAL**

#### **(Berdasarkan** *OECD: CRS Status Message XML Schema***)**

### **I. Proses Validasi**

Terbagi menjadi 2 jenis, yaitu:

1. Kesalahan *Record*

Validasi ini meliputi masing-masing elemen data dalam laporan, yang selanjutnya disebut *record*. Untuk kesalahan *record*, hanya satu *Status Message* yang harus dikirim untuk *MessageRefID* tertentu (yaitu untuk *file* Laporan CRS tertentu).

#### 2. Kesalahan *File*

Validasi ini meliputi keseluruhan paket data, yang selanjutnya disebut *file*. Apabila terjadi kesalahan pada *file* yang diterima, hanya satu *Status Message* yang harus dikirim untuk *MessageRefID* tertentu (yaitu untuk *file* Laporan CRS tertentu), tetapi *CTSTransmissionID* yang berbeda harus disediakan.

Misalnya, ketika pertama kali *file* dikirim, *Competent Authority* (CA) Penerima dapat mengembalikan *file* yang gagal didekripsi melalui *Status Message*. Dalam kasus seperti itu, validasi XML dan validasi-validasi selanjutnya belum dilakukan karena *file* tidak dapat didekripsi.

#### **II. Validasi** *File*

Kode Kesalahan yang dialokasikan untuk proses validasi *file* adalah dalam rentang 50000 – 59999. Saat ini telah ada 13 jenis kode kesalahan dalam proses validasi *file* yang telah ditentukan, yaitu:

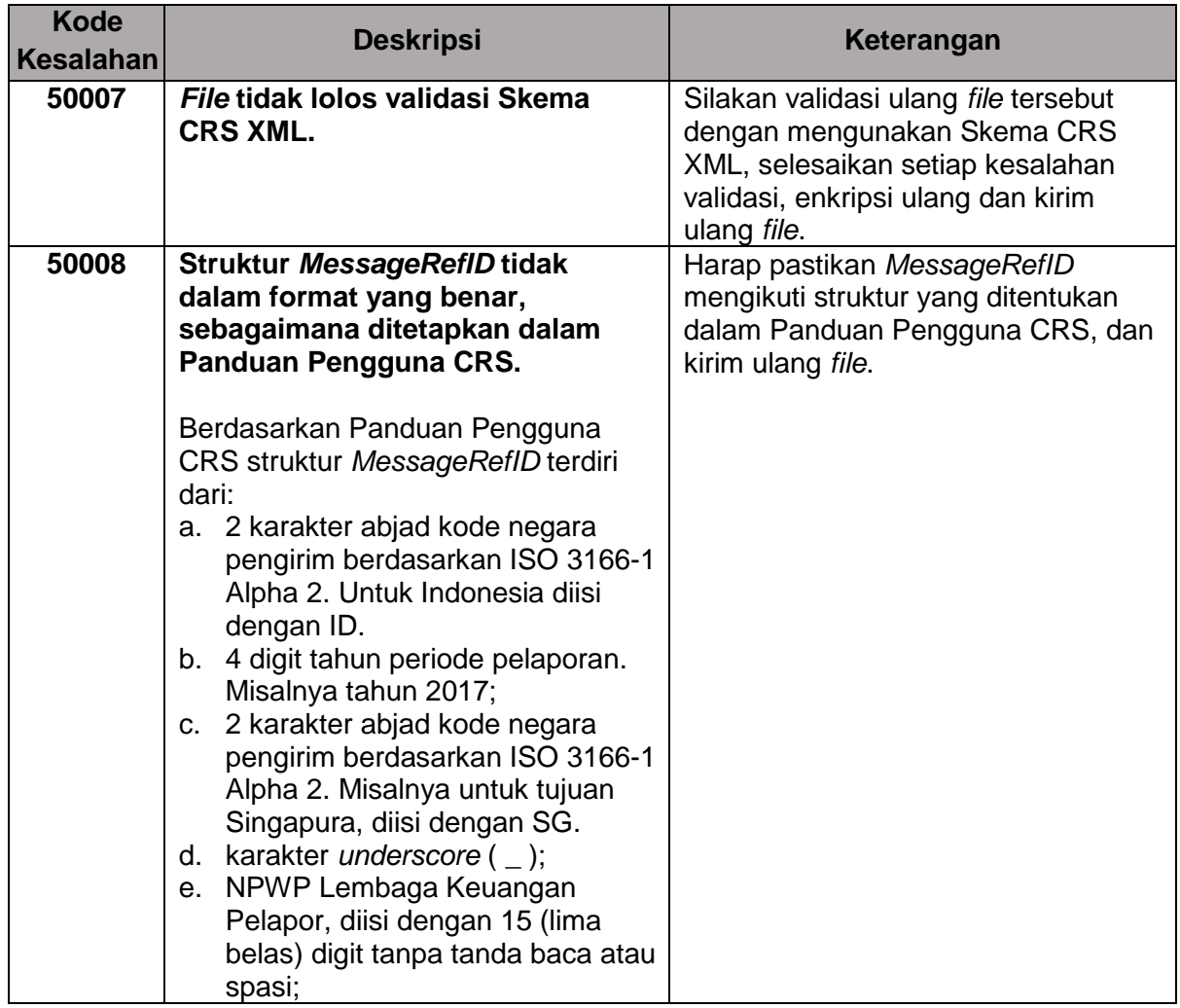

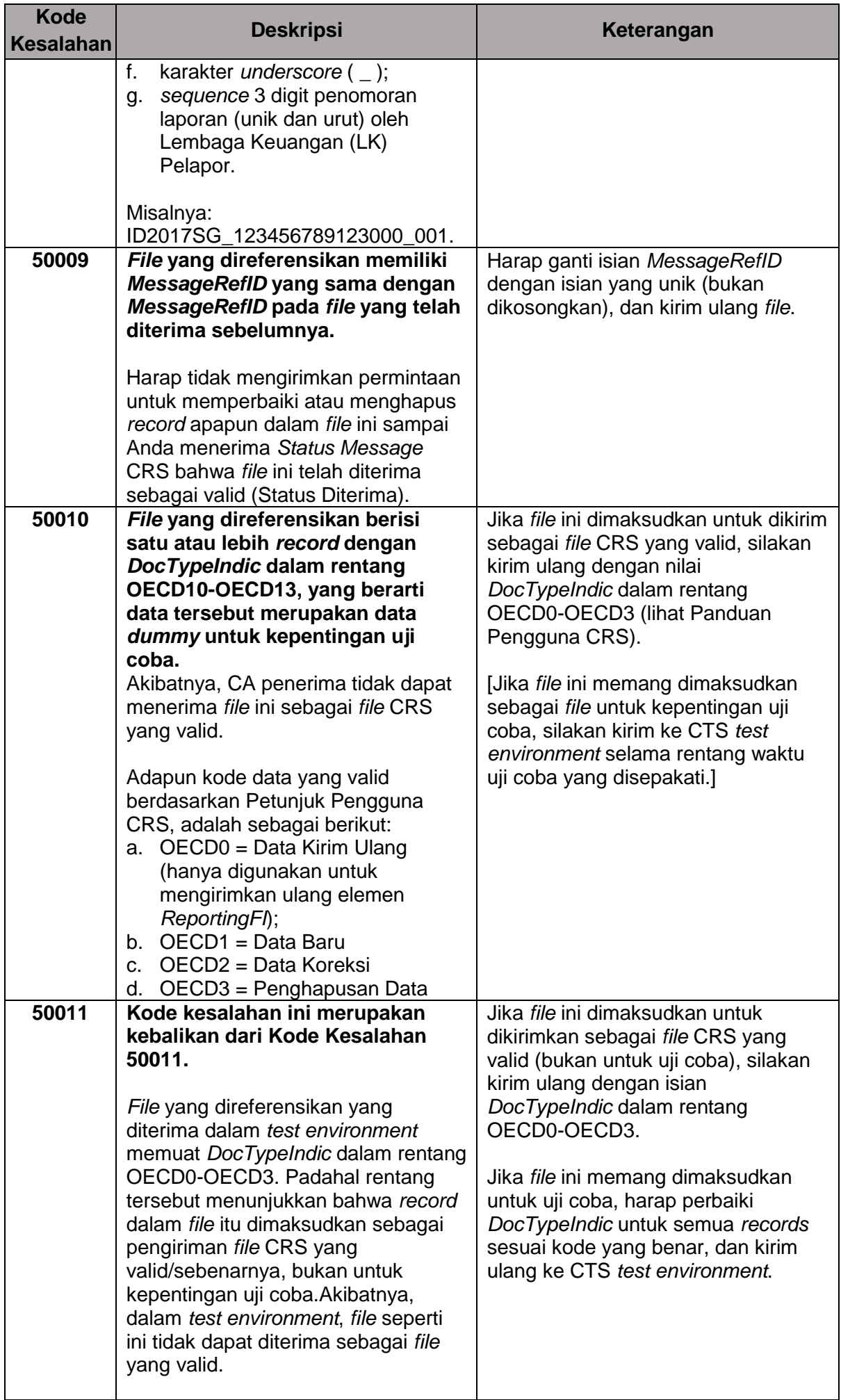

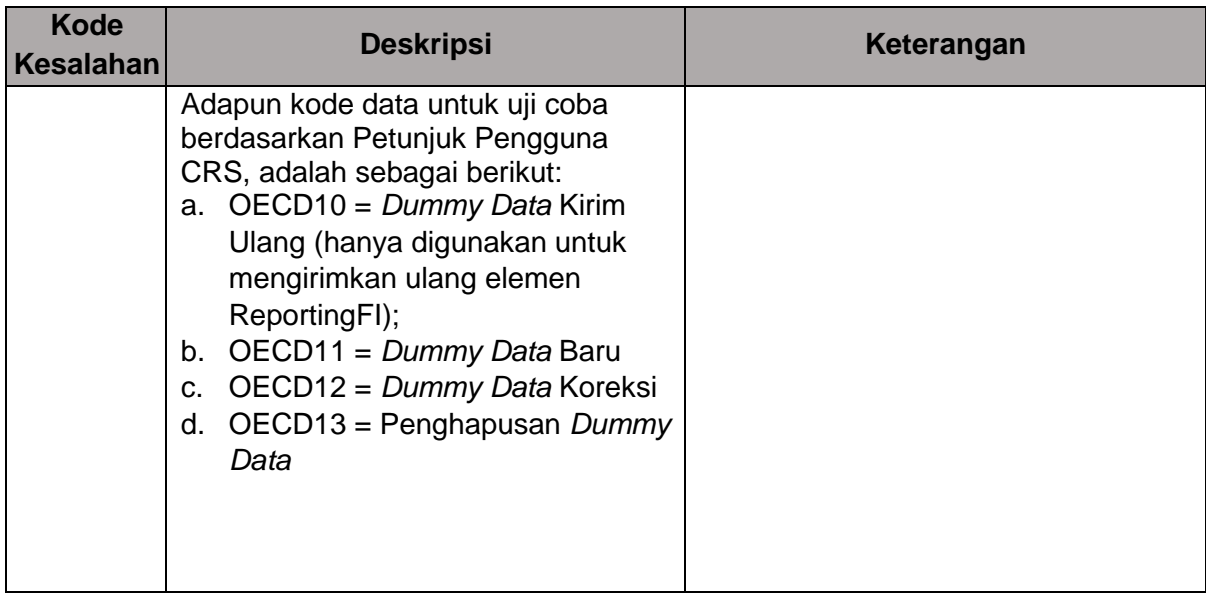

## **III. Validasi** *Record*

Terdapat 6 kelompok kode kesalahan dalam proses validasi *record*, yaitu:

1. CRS *data fields* (60000 – 69999)

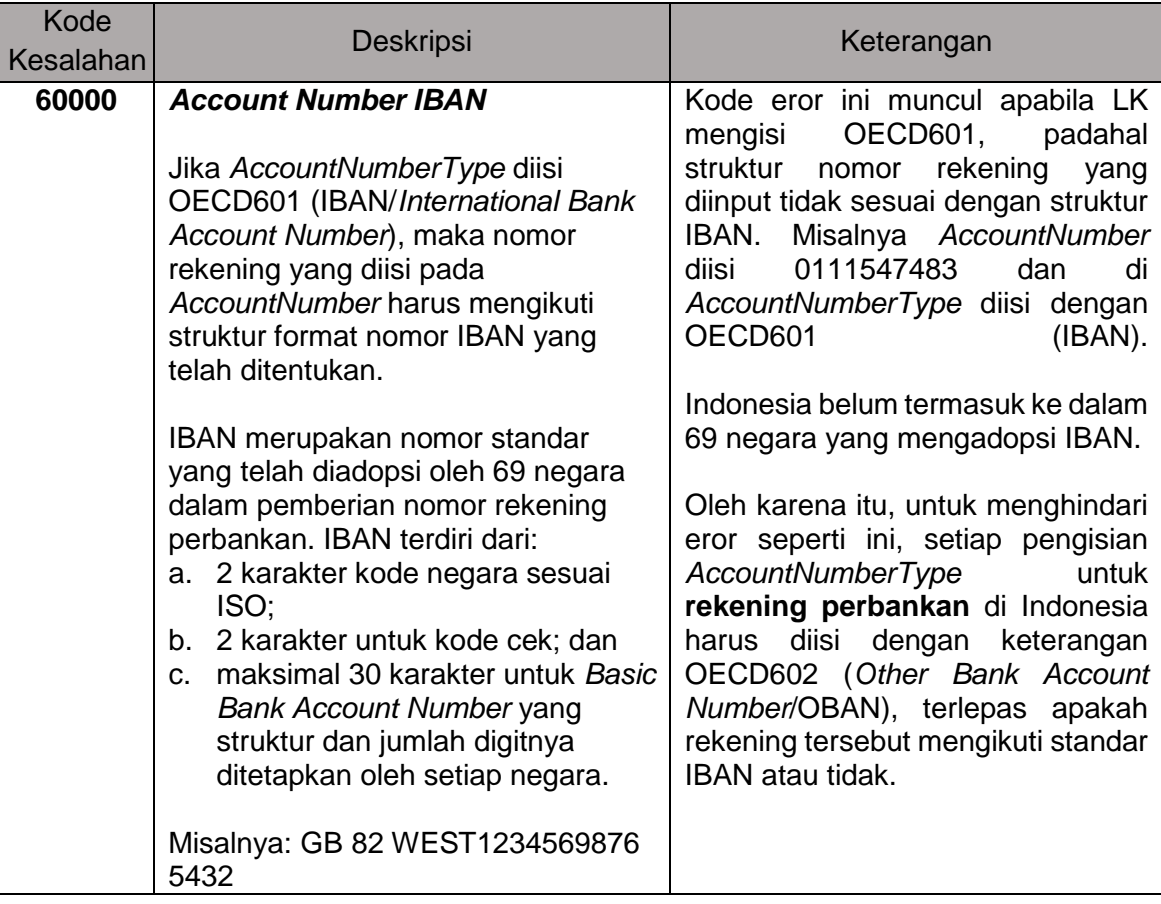

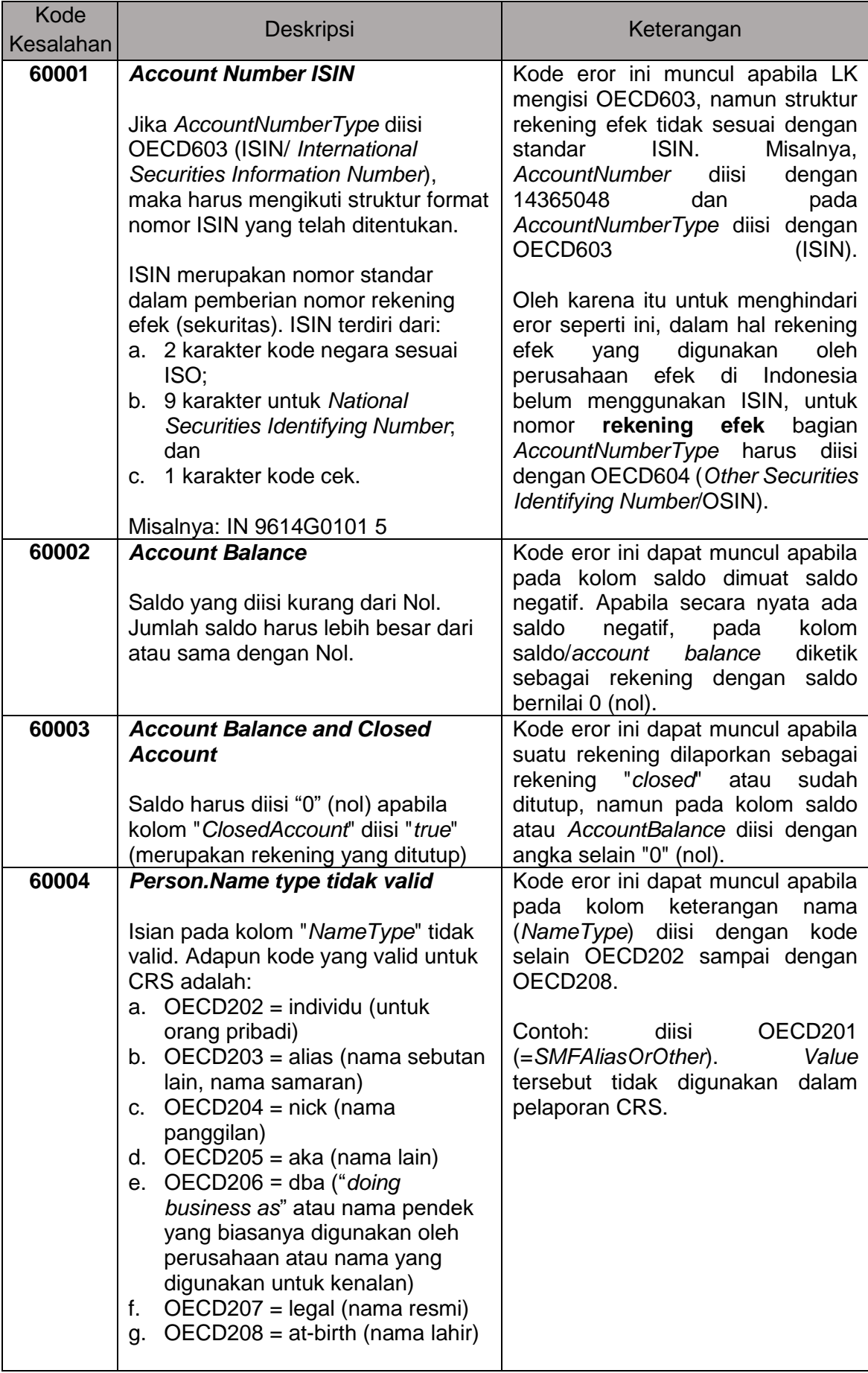

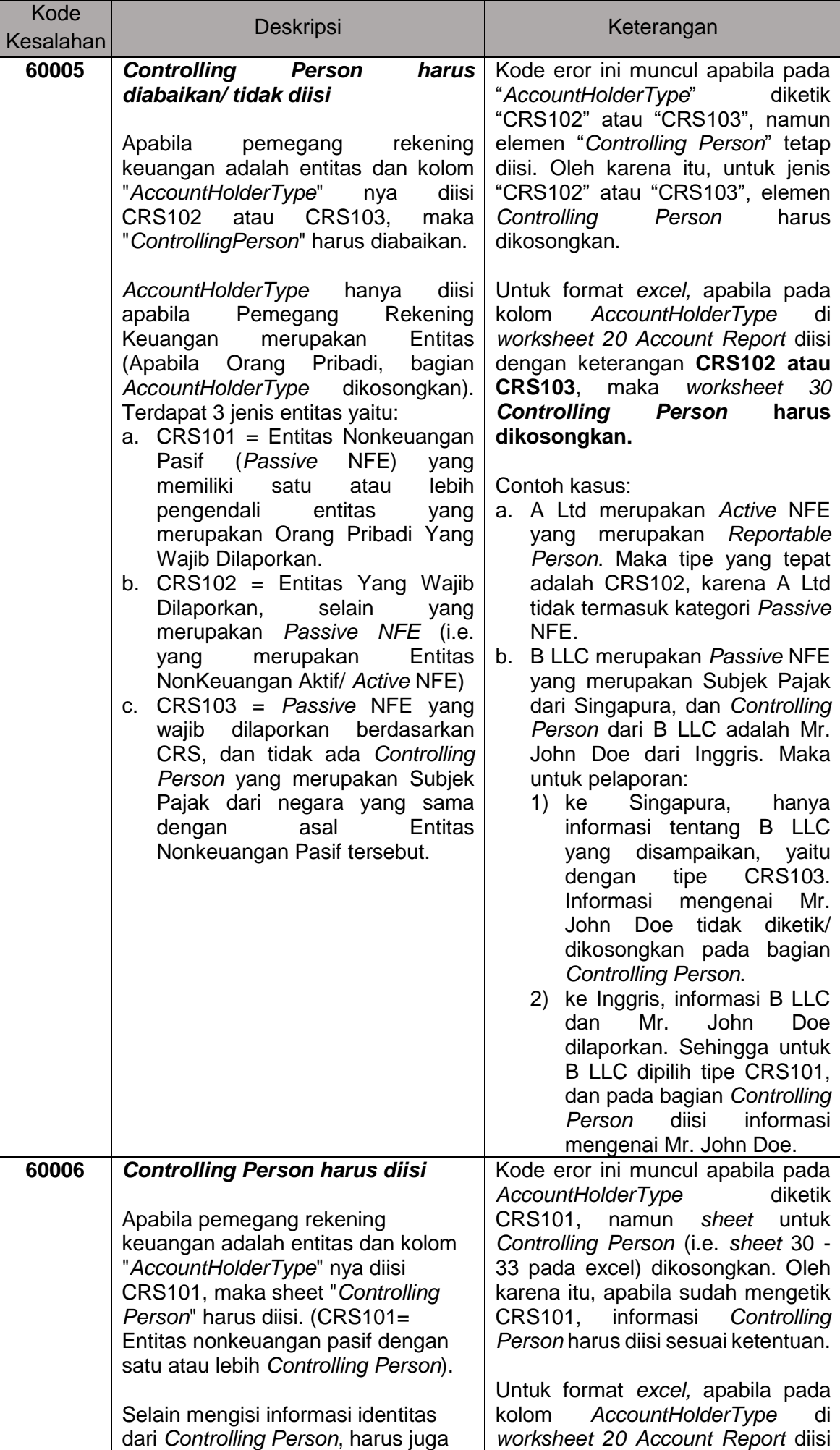

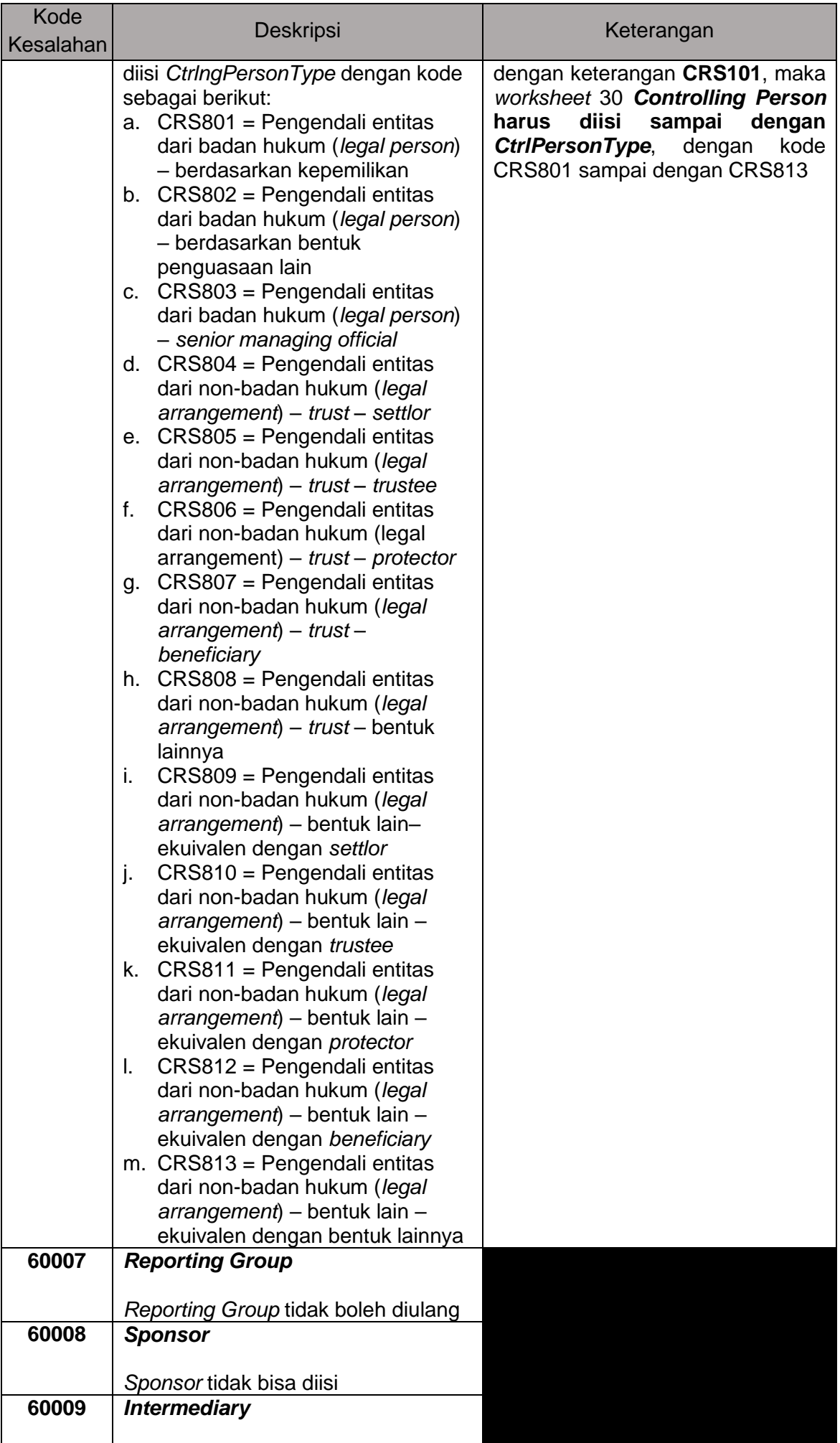

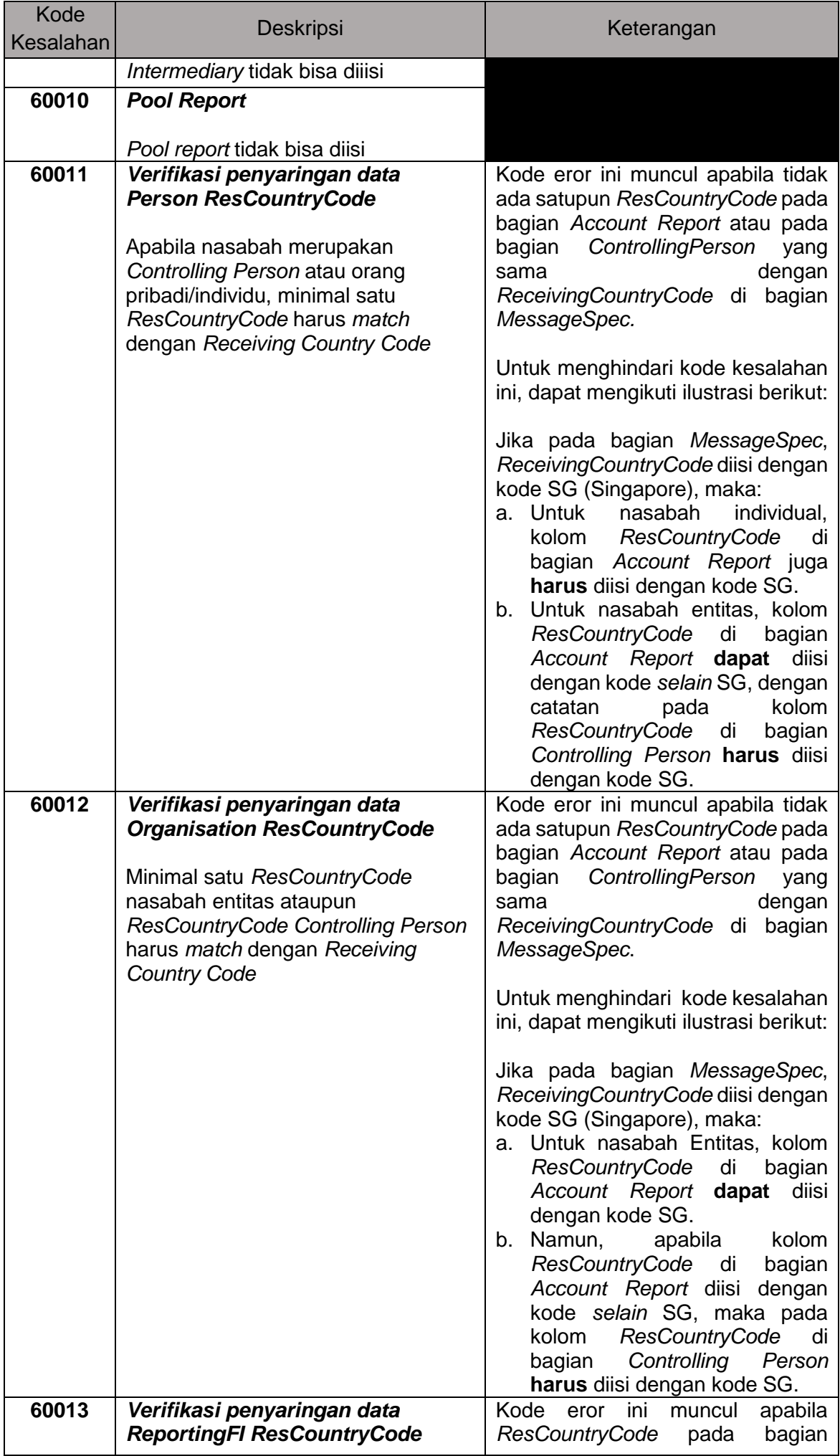

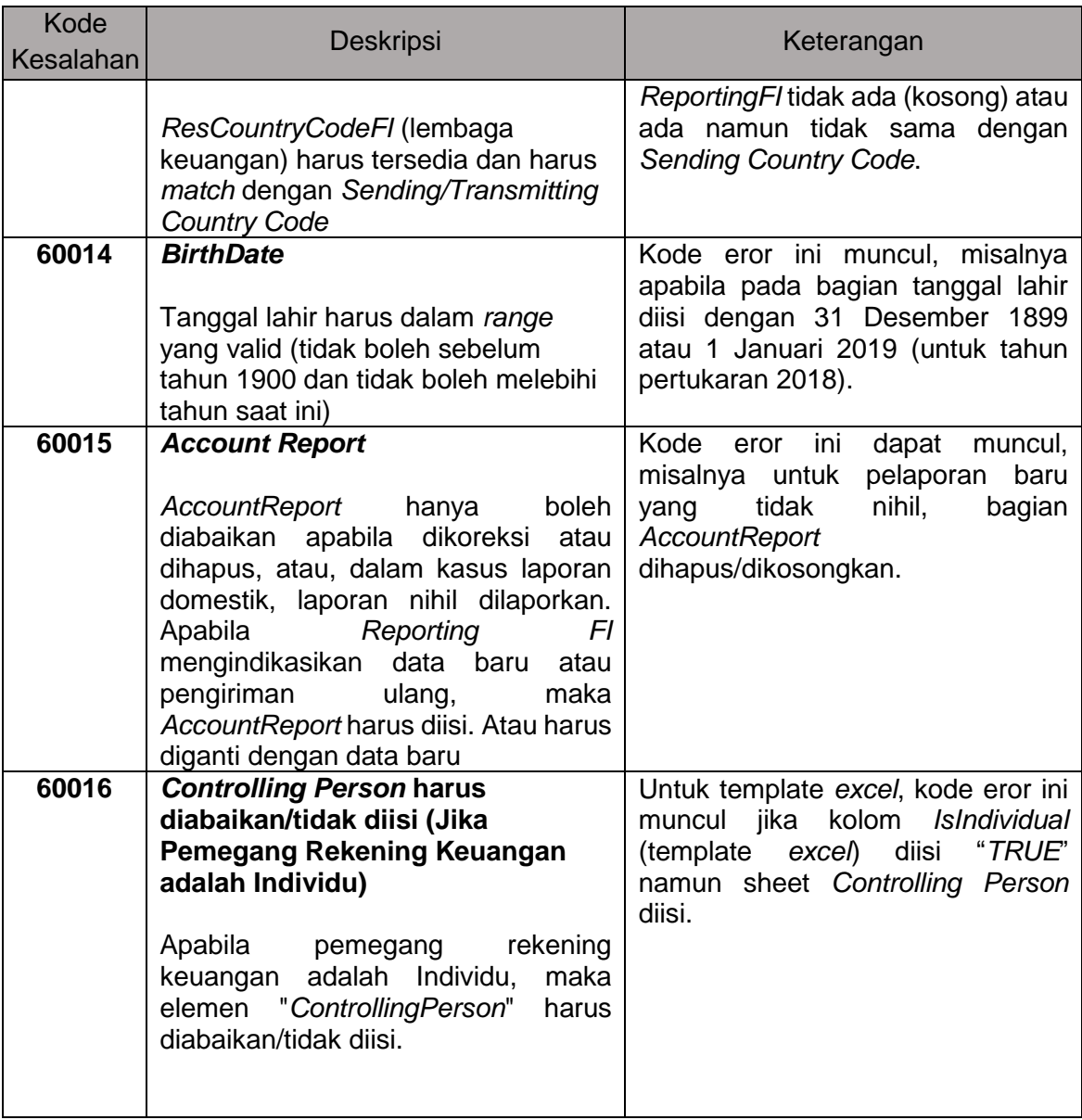

2. *Validation* atau *Mandatory fields* yang hilang (70000 – 79999)

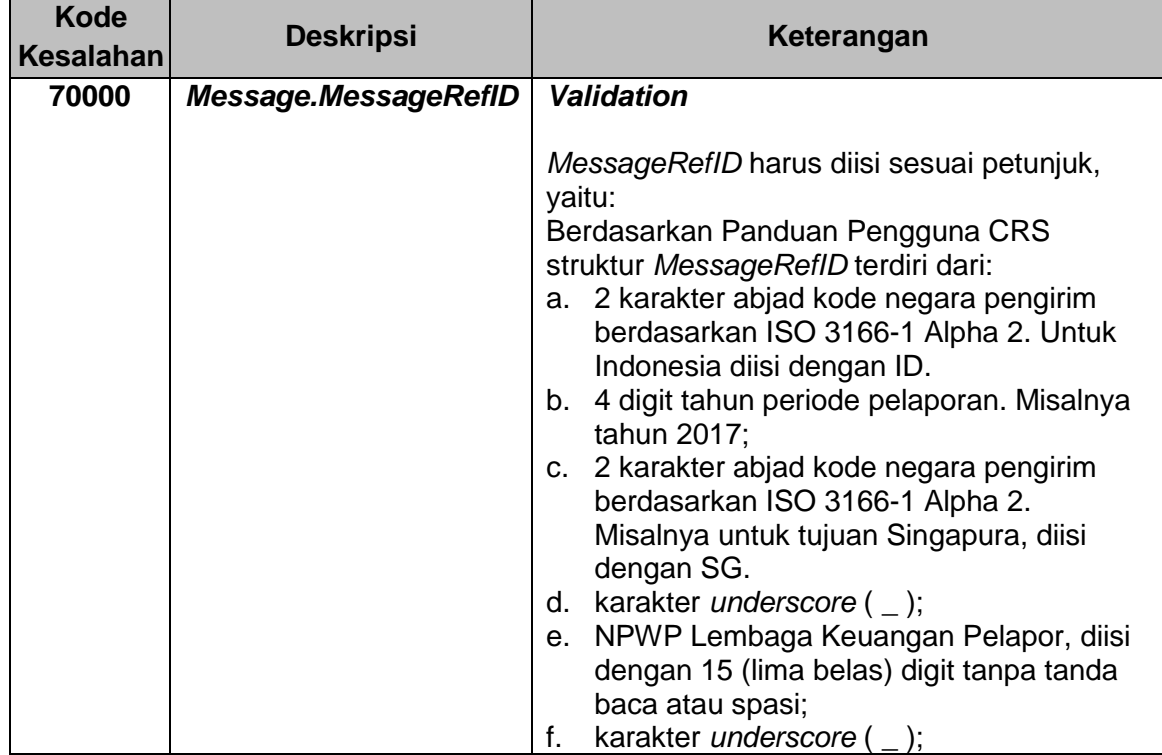

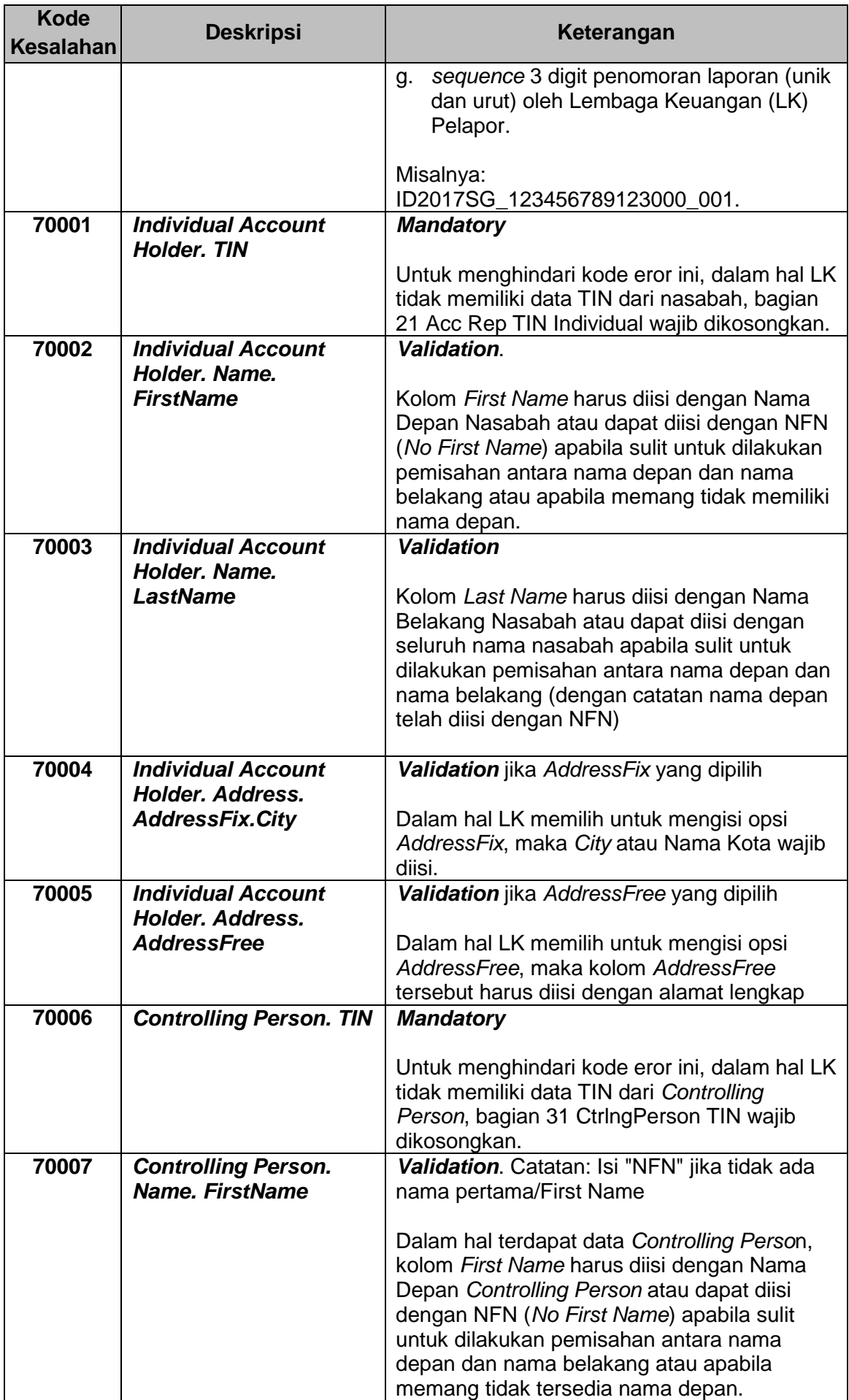

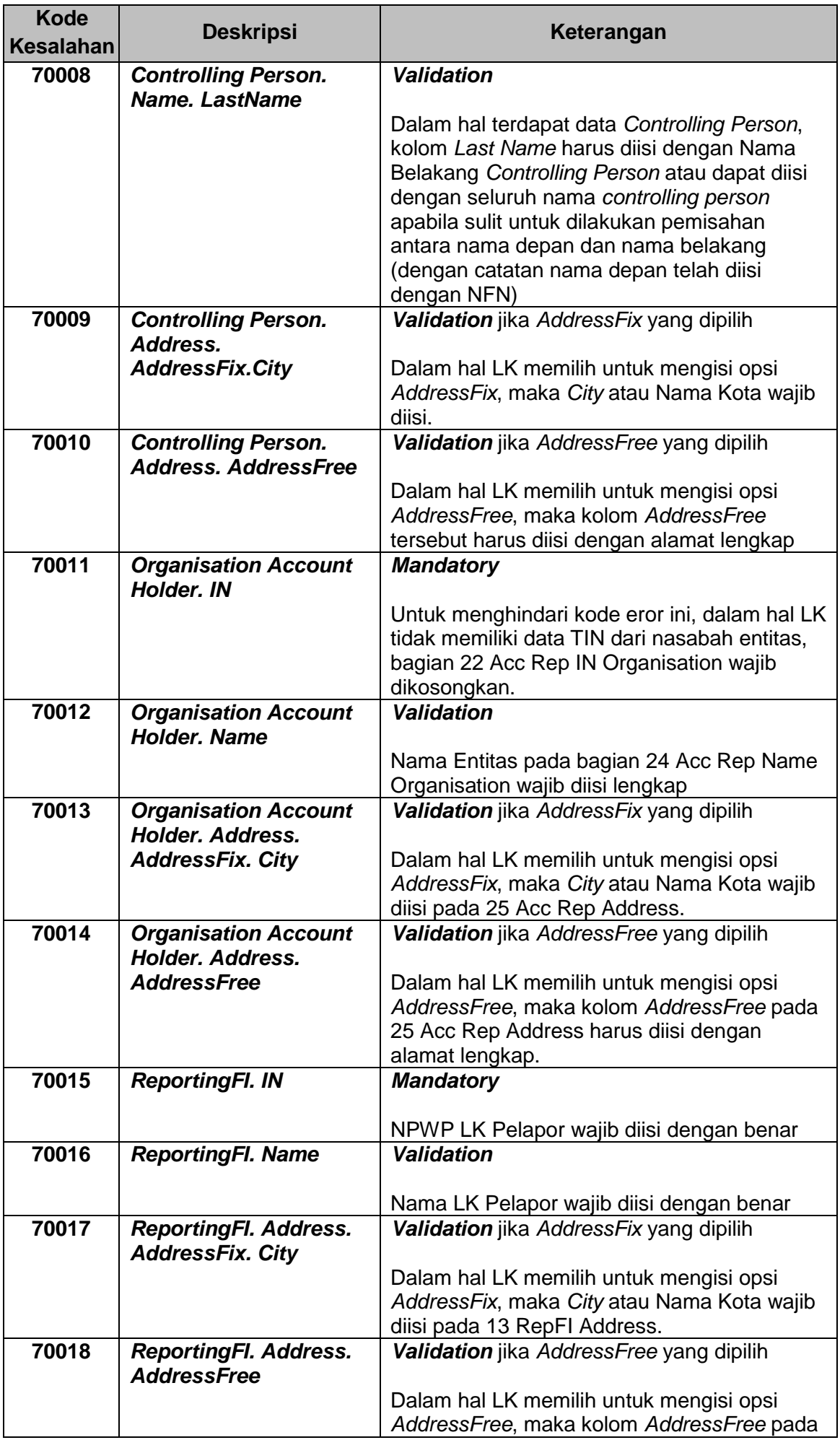

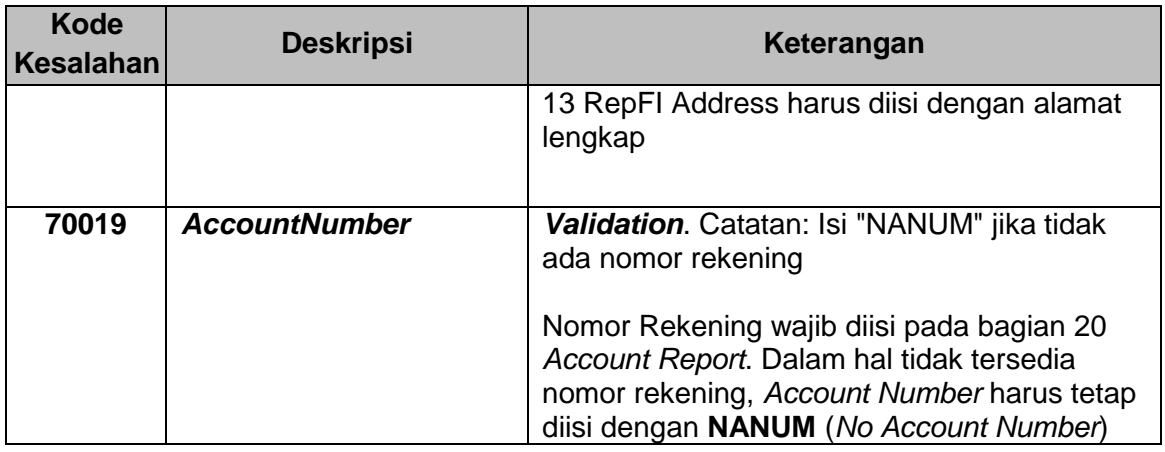

# 3. *Fields* yang digunakan dalam proses koreksi (80000 – 89999)

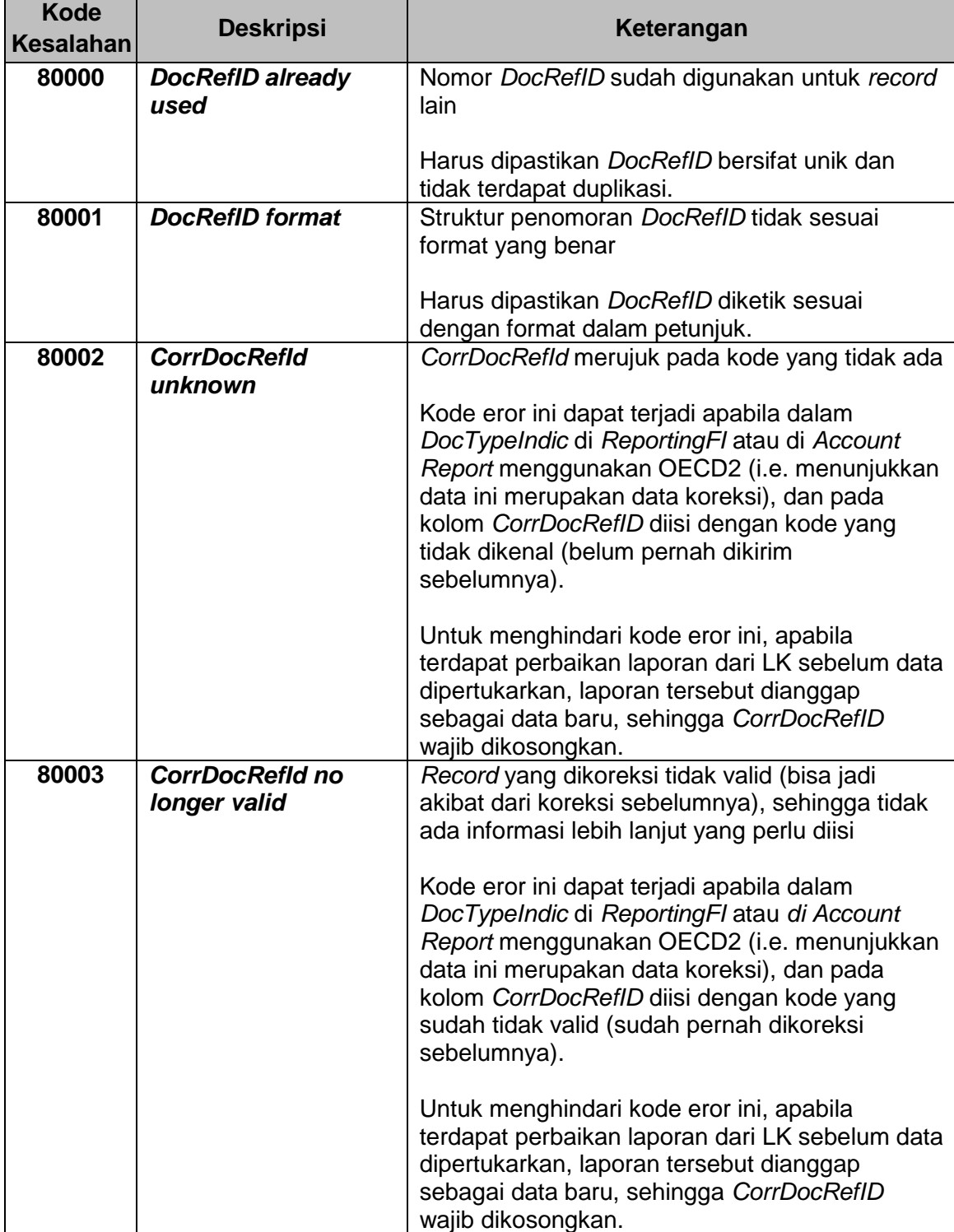

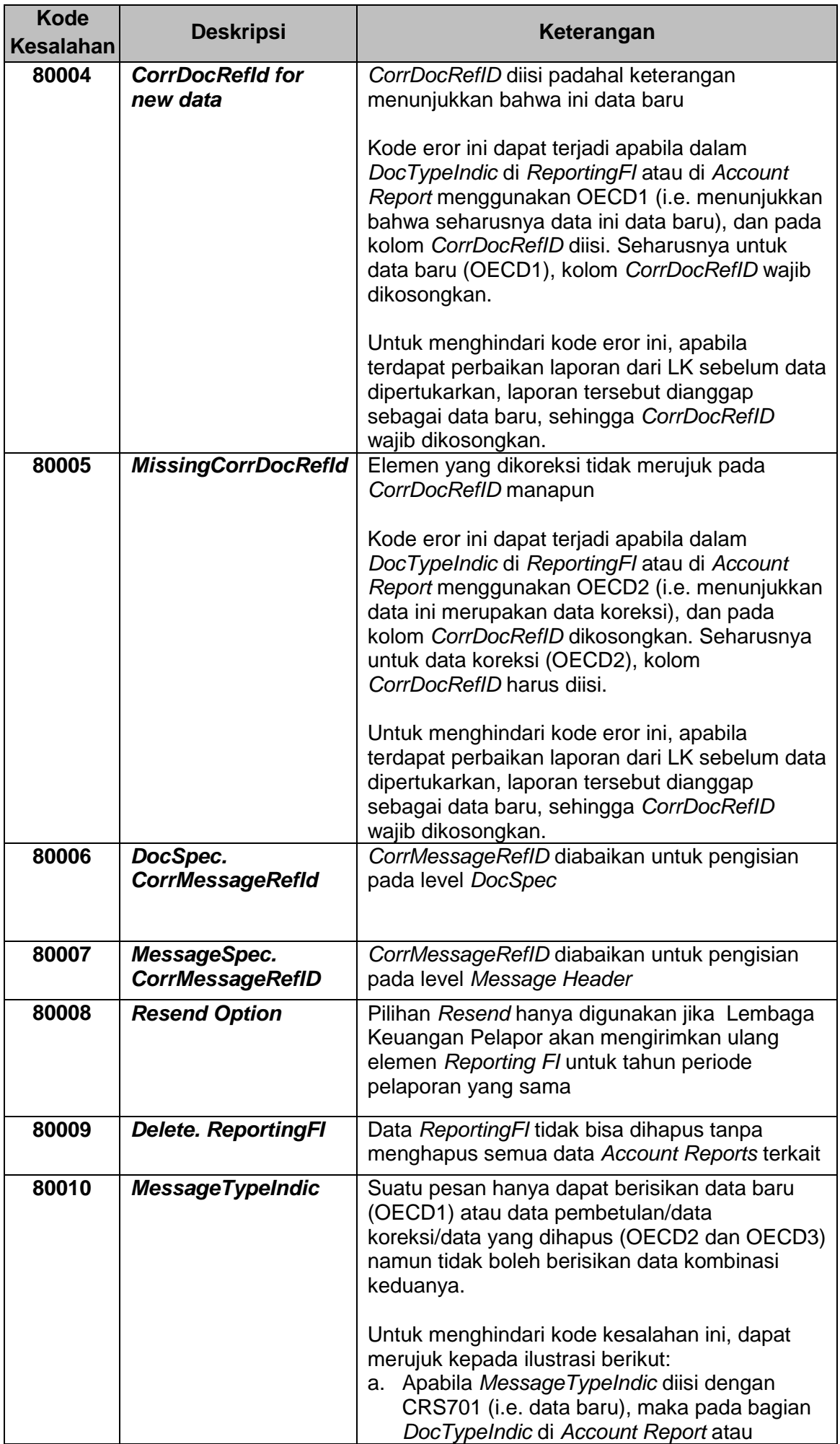

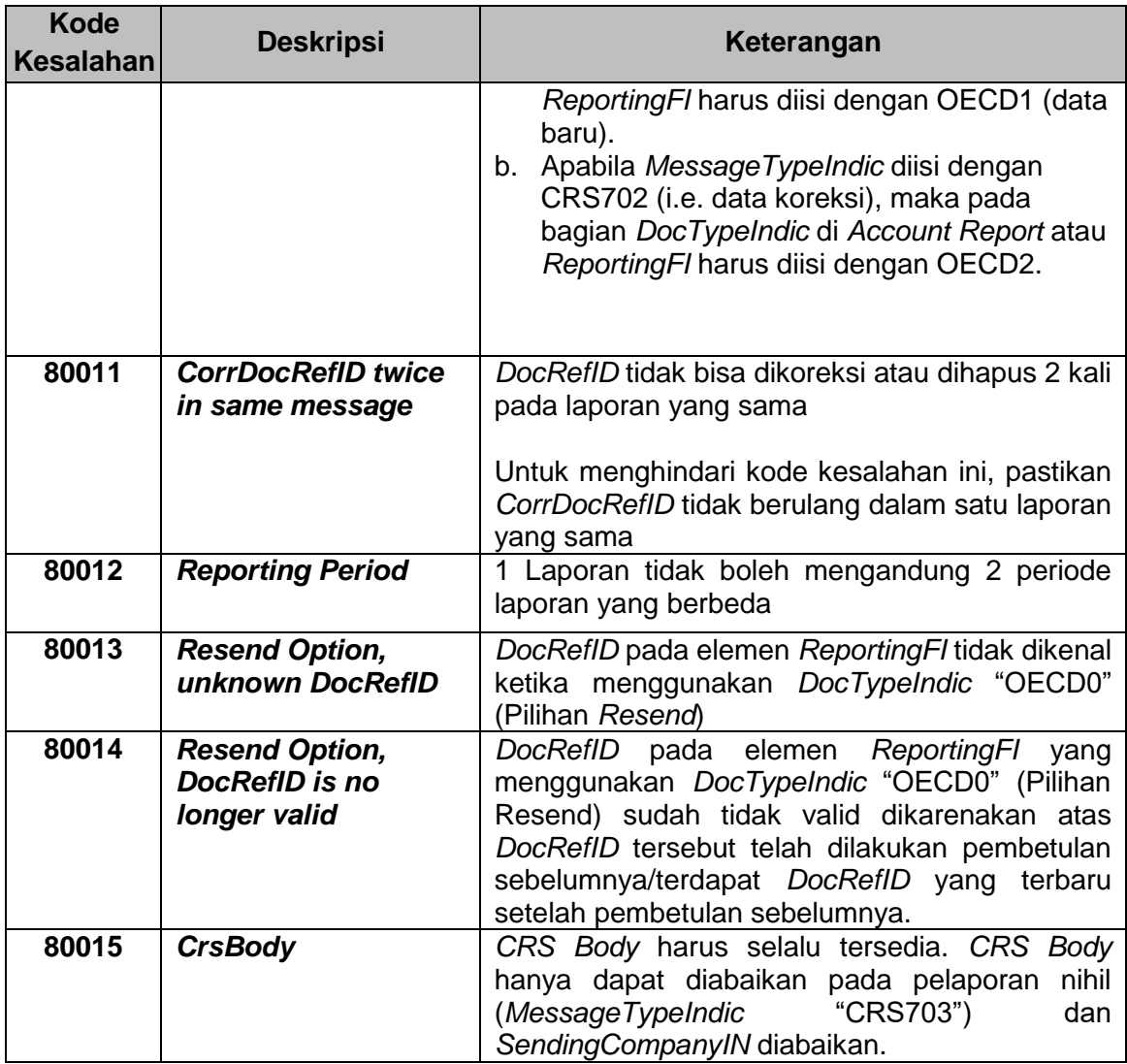